## Table des matières

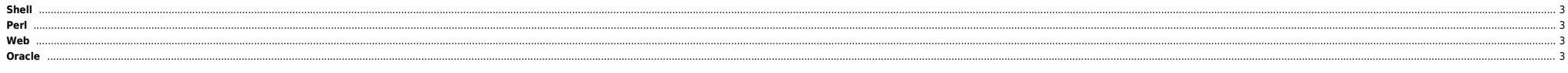

**[Scripts SHELL](https://unix.ndlp.info/doku.php/informatique:langages:scripts_shell)** 

## <span id="page-2-0"></span>**Shell**

<span id="page-2-1"></span>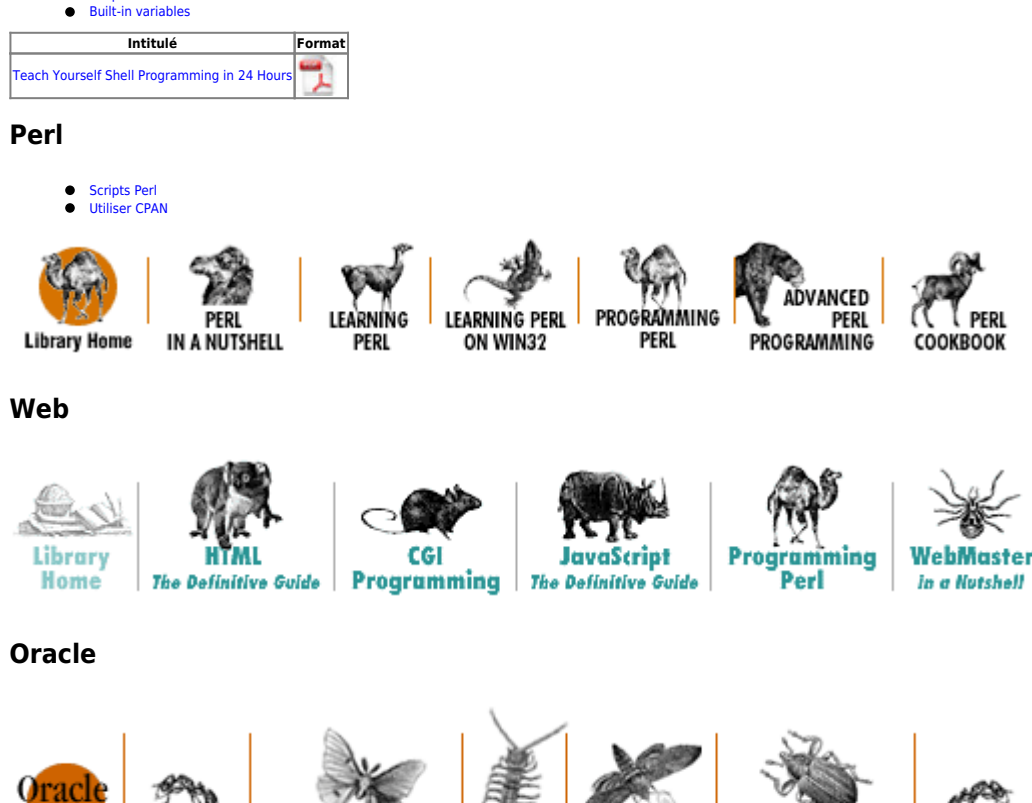

<span id="page-2-3"></span><span id="page-2-2"></span>Orade PL/SQL Orade PL/SQL Programming, Programming: Built-in<br>Second Edition Guide to Oracle8*i* Features Packages **Library Home** 

Orade Advanced PL/SQL **Built-in** Programming with Packages

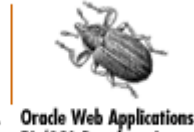

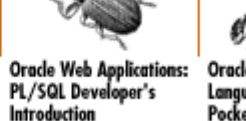

Orade PL/SQL Orade PL/SQL **Built-ins** Language Pocket Reference Pocket Reference

From: <https://unix.ndlp.info/>- **Where there is a shell, there is a way**

Permanent link: **<https://unix.ndlp.info/doku.php/informatique:langages:accueil?rev=1246302265>**

Last update: **2009/06/29 21:04**